# **Nizovi**

Niz je uređena kolekcija objekata, gdje je svakom objektu pridružen nenegativan cio broj indeks elementa niza

Primjeri:

- 1. niz parnih prirodnih brojeva manjih od 15: 2,4,6,8,10,12,14
- 2. niz prostih brojeva manjih od 20: 2,3,5,7,11,13,17,19
- 3. niz cifara u decimalnom razvoju razlomka 1/7: 0,1,4,2,8,5,7,1,4,2,8,5,7,1,4…

Ako niz nazovemo x, tada se element čiji je indeks i označavamo sa xi. Npr. u gornjem primjeru je  $x_1=2$  a  $x_6=12$ . Niz ima 7 elemenata.

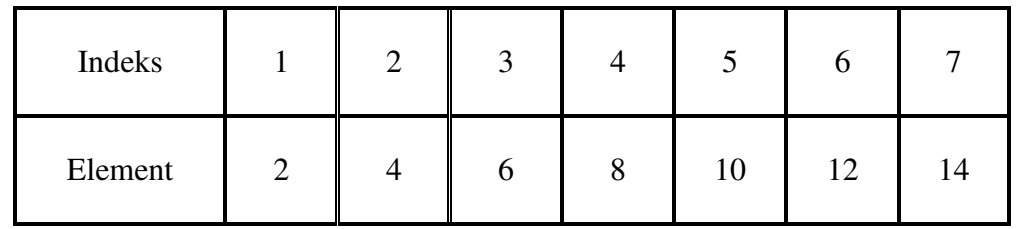

Ponekad je moguće napisati vezu izmeñu indeksa niza i elementa. Npr. u gornjem primjeru je to moguće:  $x_i = 2i$ ,  $i = 1, 2, 3, 4, 5, 6, 7$ 

Primjer: Neka je  $x_i = 2^{i+1} - 3$ , i=1,2,3,4,5.

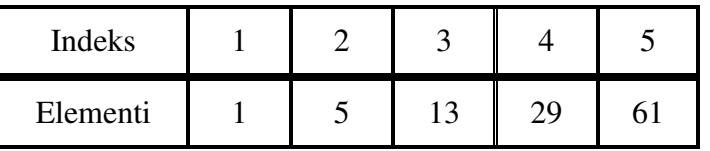

 $x_i = 2^{i+1} - 3$  je opšti član niza,  $i = 1, 2, 3, 4, 5$ .

Uobičajeno je da indeksi niza počinju od 1. Meñutim, mogu počinjati i od nula  $\bullet$   $x_{n=1+n^2}$ , n=0,1,2... predstavlja beskonačni niz 1, 2, 5, 10...

 $\bullet$  Odredite  $x_{20}$ 

## **Nizovi u programiranju**

Nizovi sadrže samo elemente jednog tipa (npr. cijele brojeve, realne brojeve, karaktere, nizove karaktera, stringove, automobile, predmete, ocjene...). Elementi niza obično se označavaju srednjim (uglastim) zagradama. Npr. petnaesti element niza x (tj. x15) označava se sa x[15]. Uzastopni elementi niza zauzimaju uzastopne memorijske lokacije. Primjer: Niz cijelih brojeva u Pascal-u, jedan cio broj zauzima 4 bajta

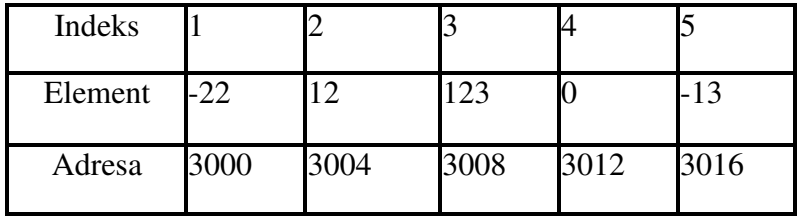

Primjer: niz realnih brojeva, jedan realan broj zauzima 8 bajtova

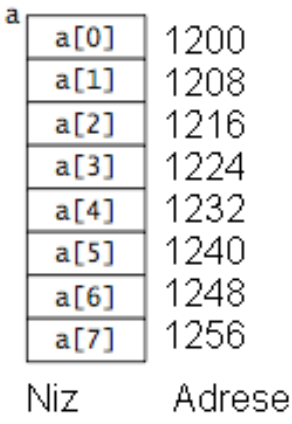

Niz u jeziku Java je tzv. kontejnerski objekat koji može da čuva konačan fiksiran broj vrijednosti jednog tipa. Dužina niza (tj . broj elemenata niza) se odreñuje pri njegovom kreiranju i poslije toga je fiksirana. Elementi niza mogu biti proizvoljnog tipa. Dužini niza pristupamo pomoću promjenljive length. (npr. ako je niz myList, tada je broj elemenata myList.length). Ime niza je referenca na blok memorije koji sadrži elemente niza.

Primjer: niz u jeziku Java. Obratite pažnju da indeksi počinju od 0.

```
double [] myList = new int[10];
myList[0] = 5.6;myList[1] = 4.5;myList[2] = 3.3;myList[3] = 13.2;myList[4] = 4;myList[5] = 0.33+3*10+4.0;myList[6] = 34.0;myList[7] = 45.45;myList[8] = 99.993;myList[9] = 11123;
```
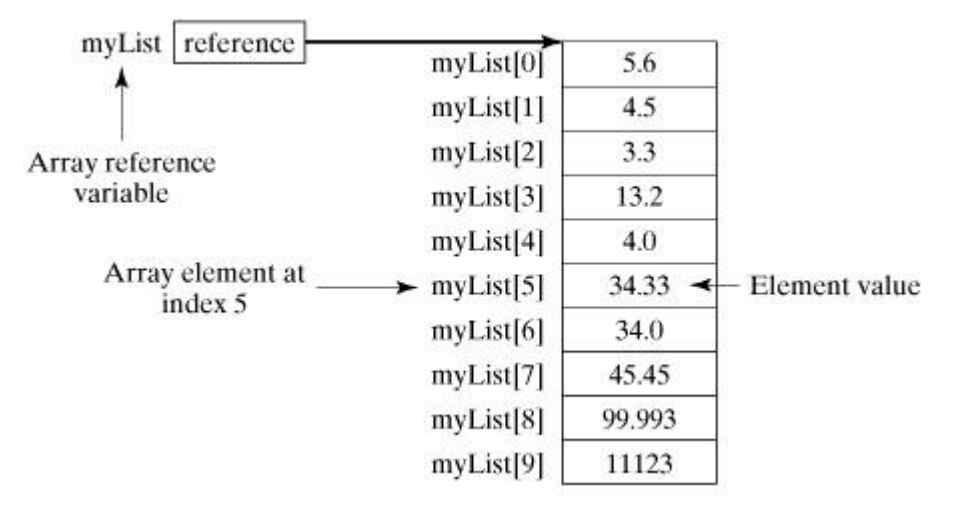

#### **Primjeri deklarisanja niza (Java)**

```
int [] xa; // niz cijelih brojeva 
xa = new int[5]; // xa sadrzi 5 cijelih brojeva, svi su postavljeni na 0 
// Napravimo niz ya koji sadrzi 10 realnih brojeva 
double [] ya = new double [10]; // svi elementi su postavljeni na 0.0 
int c[] = new int[ 12 ];
String b[] = new String[ 100 ];
```
#### **Na**č**ini deklarisanja i alokacija memorije**

- Deklaracija i alokacija (rezervisanja) memorije odvojeno int[] students; students = new int $[100]$ ;
- Jedna naredba  $int[]$  students = new int $[100]$ ;
- Inicijalizacija niza vrijednostima int[] gradStudents = {12,143, 123, 89, 32, 88};
- Upotreba postojećeg niza  $int[] gradStudents = new int[100];$ int[] students = gradStudents ;

Kada je memorija alocirana, podrazumijevane vrijednosti za elemente niza su **0** za brojeve, **false** za tip boolean i **null** za reference.

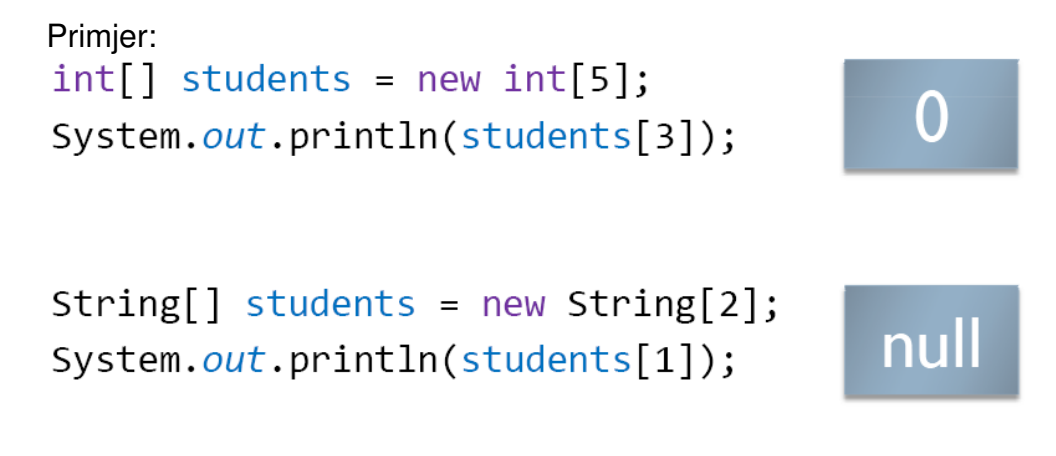

**Dužina niza (java)**  Koristi se **length** za odreñivanje dužine niza

```
Primjer: 
String[] staff = {"Red", "Sean", "Patrick", "Orr"};
int[] numbers = \{4, 2, 1\};
System.out.println(staff.length): // stampa se 4
```
System.out.println(numbers.length): // stampa se 3

#### **Pristup elementima niza**

Elementu niza pristupa se navoñenjem imena niza i odgovarajućeg indeksa Primjer: int []  $a = \{3, 5, 7, 9\}$ ;

```
System.out.println(a[2]): // stampa se 7 
System.out.println(a[a.length - 1]): // stampa se 9
System.out.println(a[15]): // java.lang.ArrayIndexOutOfBoundsException
```
Primjeri upotrebe nizova: **Primjer 1:** 

```
public class Nizovi { 
       public static void main(String[] args) { 
            int [] ocjene = new int[7];
             // svi elementi niza su nule 
             System.out.println("Stampa niza:"); 
             System.out.println(ocjene[0]); 
             System.out.println(ocjene[1]); 
             System.out.println(ocjene[2]); 
             System.out.println(ocjene[3]); 
             System.out.println(ocjene[4]); 
             System.out.println(ocjene[5]); 
             System.out.println(ocjene[6]); 
             System.out.println(); 
             // dodjeljivanje vrijednosti elementima niza 
            ocjene[0] = 5;ocjene[1] = 5;ocjene[2] = 4;ocjene[3] = 3;ocjene[4] = (ocjene[0] + ocjene[2])/2;
             // stampa pomocu ciklusa 
            int ind = 0:
             while(ind < ocjene.length) 
\{ System.out.println(ocjene[ind]); 
                  ind = ind + 1; // ind++;
 } 
             System.out.println("Kraj stampe niza ocjene"); 
             System.out.println(); 
            int n = 7;
            double [] b = new double[n]; // stampa pomocu ciklusa, svi elementi u jednom redu 
            ind = 0; while(ind < b.length) 
\{ System.out.print(b[ind] + " "); 
                  ind = ind + 1;
 } 
             System.out.println(); 
             System.out.println("Kraj stampe niza b"); 
       } 
}
```
### **Primjer 2**

```
import java.util.Scanner; 
public class UcitavanjeNiza { 
       public static void main(String[] args) { 
             /* Niz se zadaje brojem elemenata - promjenljiva n. 
              * U sljedecih n redova je po jedan broj - elementi niza a. 
              * Stampati unesene brojeve. 
              */ 
            Scanner in= new Scanner(System.in);
            int n = in.nextInt(); // ucitavamo broj elemenata
            int \lceil a = new int\lceil n \rceil; // kreiramo niz
            int ind = 0;
             while (ind < a.length) 
\{a[ind] = in.nextInt(); // ucitavamo element sa indeksom ind
                   ind = ind + 1; // prelazimo na sljedeci element 
             } 
             // stampanje niza 
            ind = 0; while (ind < a.length) 
             { 
                    System.out.println(a[ind]); // stampamo element 
                   ind = ind + 1; // prelazimo na sljedeci element
 } 
       } 
}
```
**Primjer 3** 

Škola programiranja, 12.12.2015.

```
import java.util.Scanner; 
public class MaksimumNiza { 
      public static void main(String[] args) { 
            /* Niz se zadaje brojem elemenata - promjenljiva n. 
            * U sljedecih n redova je po jedan broj - elementi niza a. 
             * Stampati najveci element niza. 
             */ 
           Scanner in= new Scanner(System.in);
           int n = in.nextInt(); // ucitavamo broj elemenata
           int [] a = new int[n]; // kreiramo niz
           int ind = 0; while (ind < a.length) 
\{a[ind] = in.nextInt(); // ucitavamo element sa indeksom ind
                ind = ind + 1; // prelazimo na sljedeci element
 } 
            // najveci element 
           ind = 0;int maks = a[0];
            while (ind < a.length) 
\{if (a[ind] > maks){
                      maks = a[ind];
 } 
                ind = ind + 1; // prelazimo na sljedeci element
 } 
            System.out.println(maks); 
      } 
}
```
#### **Primjer 4:**

```
import java.util.Scanner; 
public class Zbir { 
       public static void main(String[] args) { 
             /* Niz se zadaje brojem elemenata - promjenljiva n. 
              * U sljedecih n redova je po jedan broj - elementi niza a. 
              * Stampati zbir elemenata niza. 
              */ 
            Scanner in= new Scanner(System.in);
            int n = in.nextInt(); // ucitavamo broj elemenata
            int \lceil a = new int\lceil n \rceil; // kreiramo niz
            int ind = 0:
             while (ind < a.length) 
\{a[ind] = in.nextInt(); // ucitavamo element sa indeksom ind
                  ind = ind + 1; // prelazimo na sljedeci element
             } 
             // zbir elemenata 
            ind = 0;int zbir = 0;
             while (ind < a.length) 
\{ zbir = zbir + a[ind]; // dodajemo element na poziciji ind 
                  ind = ind + 1; // prelazimo na sljedeci element
 } 
             System.out.println(zbir); 
       } 
}
```